#### **BAB IV**

## **HASIL DAN PEMBAHASAN**

Penelitian ini dilakukan pada data alumni dari fakultas Ekonomi, fakultas Teknik, dan fakultas Kedokteran di Universitas Muhammadiyah Yogyakarta. Adapun hasil dan tahapan proses pembahasannya adalah sebagai berikut :

#### **4.1. Pengumpulan Data**

 Pengumpulan data dilakukan dengan cara meminta data ke Biro Sistem Informasi Universitas Muhammadiyah Yogyakarta. Data yang diperoleh adalah data alumni Universitas Muhammadiyah Yogyakarta dengan jumlah data awal 688 data alumni. Di dalam data alumni terdapat beberapa atribut antara lain : id, nim, nama, tempat lahir, jenis kelamin, id prodi, bulan lulus, tahun lulus, ipk, judul skripsi, alamat, email, nomor hp, nomor telepon, id jenis pekerjaan, nama institusi, alamat institusi, bagian, masa tunggu, id *salary*, tanggal lahir, tanggal mulai kerja, relevansi pendidikan, dan jabatan. Gambar 4.1 merupakan data alumni Universitas Muhammadiyah Yogyakarta.

|                | $\mathsf{A}$ | D | E  | F    | G                | H                                                                                    |             | M                          | N                                  | $\circ$     | p                                             | $\Omega$         |
|----------------|--------------|---|----|------|------------------|--------------------------------------------------------------------------------------|-------------|----------------------------|------------------------------------|-------------|-----------------------------------------------|------------------|
|                | <b>id</b>    |   |    |      |                  | jenis kelamin id prodi tahun lulus ipk id jenis pekerjaan id salary Angkatan Jabatan |             |                            |                                    |             | bulan lulus relevansi pendidikan tempat lahir |                  |
| $\overline{2}$ | 161189L      |   | 32 |      | <b>2003 NULL</b> |                                                                                      |             | $\mathbf{1}$               | <b>2001 NULL</b>                   | <b>NULL</b> |                                               | <b>NULL NULL</b> |
| $\overline{3}$ | 162043L      |   | 11 | 2009 | 3.14             |                                                                                      |             | $\mathbf{1}$               | <b>NULL NULL</b>                   | <b>NULL</b> |                                               | <b>NULL NULL</b> |
| $\overline{4}$ | 167351L      |   | 52 | 2003 | 3.04             |                                                                                      |             |                            | <b>1998 NULL</b>                   | <b>NULL</b> |                                               | <b>NULL NULL</b> |
| 5              | 187352L      |   | 61 | 2011 | 3.06             | 8                                                                                    |             | 4                          | 2004 Dosen                         | <b>NULL</b> |                                               | <b>NULL NULL</b> |
| 6              | 187782L      |   | 11 | 2011 | 2.34             | 5                                                                                    |             | 5                          | 2002 Tenaga Ahli                   | <b>NULL</b> |                                               | <b>NULL NULL</b> |
| $\overline{7}$ | 188009L      |   | 13 | 2011 | 3.48             | 6                                                                                    |             | 4                          | 2007 Junior Engineer               | <b>NULL</b> |                                               | <b>NULL NULL</b> |
| 8              | 188023 P     |   | 22 | 2011 | 3.7              | 5                                                                                    |             | $\overline{3}$             | 2007 PIC Customer Relation Officer | <b>NULL</b> |                                               | <b>NULL NULL</b> |
|                | 188035L      |   | 31 | 2011 | 3.04             | 5                                                                                    |             | $\overline{7}$             | 2007 Dokter Umum                   | <b>NULL</b> |                                               | <b>NULL NULL</b> |
| 10             | 188058 P     |   | 31 | 2011 | 3.46             | $\overline{3}$                                                                       |             | $\overline{3}$             | 2007 dokter                        | <b>NULL</b> |                                               | <b>NULL NULL</b> |
| 11             | 188085L      |   | 31 | 2011 | 3.04             | 7                                                                                    | <b>NULL</b> |                            | 2007 Direktur                      | 6           |                                               | 1 Bengkulu       |
| 12             | 188102 P     |   | 31 | 2011 | 3.33             | $\overline{3}$                                                                       |             | $\overline{3}$             | 2007 dokter umum                   | 10          |                                               | 1 Bandung Agung  |
| 13             | 188124 P     |   | 31 | 2011 | 2.99             | 3                                                                                    |             | $\overline{2}$             | 2007 Dokter Umum                   | 10          |                                               | 1 Yogyakarta     |
| 14             | 188164L      |   | 31 | 2011 | 3.04             | $\overline{8}$                                                                       |             | $\overline{4}$             | 2007 Dokter IGD                    | 10          |                                               | 1 Sleman         |
| 15             | 188191 P     |   | 32 | 2011 | 3.01             | 3                                                                                    |             | $\overline{2}$             | 2007 Perawat Pelaksana             | 10          |                                               | 1 Kalabahi       |
| 16             | 188205L      |   | 32 | 2011 | 2.94             | 5                                                                                    |             | $\overline{2}$             | 2007 PERAWAT PELAKSANA             | 10          |                                               | 1 Bantul         |
| 17             | 188276L      |   | 32 | 2011 | 3.11             | $\mathbf{1}$                                                                         | <b>NULL</b> |                            | <b>2007 NULL</b>                   | 10          |                                               | 1 Gresik         |
| 18             | 188328 P     |   | 34 | 2011 | 2.77             | 5                                                                                    |             | $\overline{2}$             | 2007 Dokter gigi                   | 10          |                                               | 1 Magelang       |
| 19             | 188377 P     |   | 41 | 2011 | 3.48             | 5                                                                                    |             | $\overline{3}$             | 2007 Teller                        | 10          |                                               | 1 Yogyakarta     |
| 20             | 188404 P     |   | 42 | 2011 | 3.24             | $\overline{8}$                                                                       |             | $\overline{2}$             | 2007 KEUANGAN                      | 10          |                                               | 1 Labuan Sumbawa |
| 21             | 188553L      |   | 11 | 2011 | 3.51             | 8                                                                                    |             | 6                          | 2009 QS(Quantity Surveyor)         | 10          |                                               | 1 Balikpapan     |
| 22             | 188554L      |   | 12 |      | 2011 3.12        | 8                                                                                    |             | $\overline{2}$<br>$2009 -$ |                                    | 10          |                                               | 1 Wonosobo       |

**Gambar 4. 1** Data Alumni UMY

Gambar 4.2 merupakan master fakultas yang di dalamnya berisikan id dari masing-masing fakultas yang ada di Universitas Muhammadiyah Yogyakarta. Data ini dapat digunakan pada proses transformasi data.

|                | A  | B                          |
|----------------|----|----------------------------|
| $\mathbf{1}$   | id | nama fakultas              |
| $\overline{c}$ |    | 1 TEKNIK                   |
| $\overline{3}$ |    | 2 PERTANIAN                |
| $\overline{4}$ |    | <b>3 KEDOKTERAN</b>        |
| 5              |    | 4 EKONOMI                  |
| 6              |    | 5 ISIPOL                   |
| 7              |    | 6 HUKUM                    |
| 8              |    | 7 AGAMA ISLAM              |
| 9              |    | <b>8 PENDIDIKAN BAHASA</b> |
| 10             |    | 10 PASCA SARJANA           |
| 11             |    | 20 PASCA S3                |
| 12             |    | 30 VOKASI D3               |
|                |    |                            |

**Gambar 4. 2** Master Fakultas

Gambar 4.3 merupakan master Jenis Pekerjaan yang berisikan id dari berbagai jenis pekerjaan alumni Universitas Muhammadiyah Yogyakarta. Data ini digunakan dalam proses transformasi data sehingga akan diperoleh kategori pekerjaan yang digunakan dalam proses klasifikasi.

|                |    | в                                 |
|----------------|----|-----------------------------------|
| ٦              | id | keterangan                        |
| $\overline{2}$ |    | 1 Belum Bekerja                   |
| 3              |    | 2 Pemerintah (Pusat / Departemen) |
| $\overline{4}$ |    | 3 Pemerintah (Daerah)             |
| 5              |    | 4 Pemerintah (BUMN, BHMN)         |
| $\overline{6}$ |    | 5 Swasta (Jasa)                   |
| $\overline{7}$ |    | 6 Swasta (Manufaktur)             |
| $\overline{8}$ |    | 7 Wiraswasta                      |
| 9              |    | 8 Lain-Lain                       |

**Gambar 4. 3** Master Jenis Pekerjaan

## **4.2. Penyeleksian Data**

 Pemilihan atribut atau variabel untuk penelitian ini dilakukan dengan pertimbangan atribut yang dipilih sudah sesuai dengan atribut yang dibutuhkan untuk melakukan proses klasifikasi jenis pekerjaan alumni. Dari data yang tersedia diambil beberapa atribut antara lain : id prodi, tahun lulus, ipk, angkatan, dan id jenis pekerjaan. Dari jumlah seluruh data yang ada, data yang digunakan jumlahnya 259 data alumni yang diambil dari 3 fakultas yaitu fakultas Ekonomi, fakultas Teknik, dan fakultas Kedokteran dari angkatan 2001-2013 serta tahun lulus dari 2011-2016. Gambar 4.4 merupakan data alumni yang telah diseleksi.

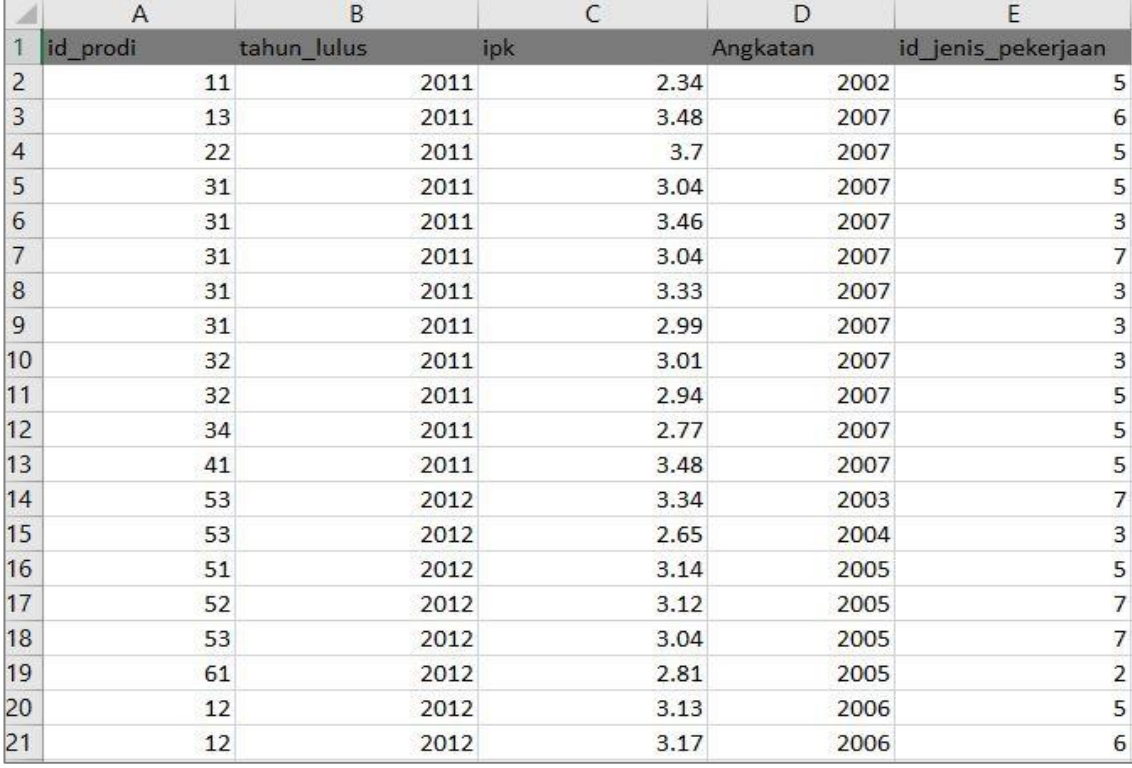

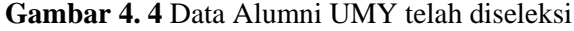

### **4.3. Pengolahan Data**

 Pada tahap ini dilakukan perubahan data atau transformasi data dengan mengubah nilai atribut yang awalnya bernilai nominal menjadi nilai-nilai atribut yang sesuai dengan data pada tabel dibawah ini. Dan data tidak ada *null*. Pada nilai atribut dilakukan perubahan untuk memudahkan proses selanjutnya sehingga dapat diproses ke tahap selanjutnya. Gambar 4.5 merupakan data alumni yang telah dilakukan transformasi.

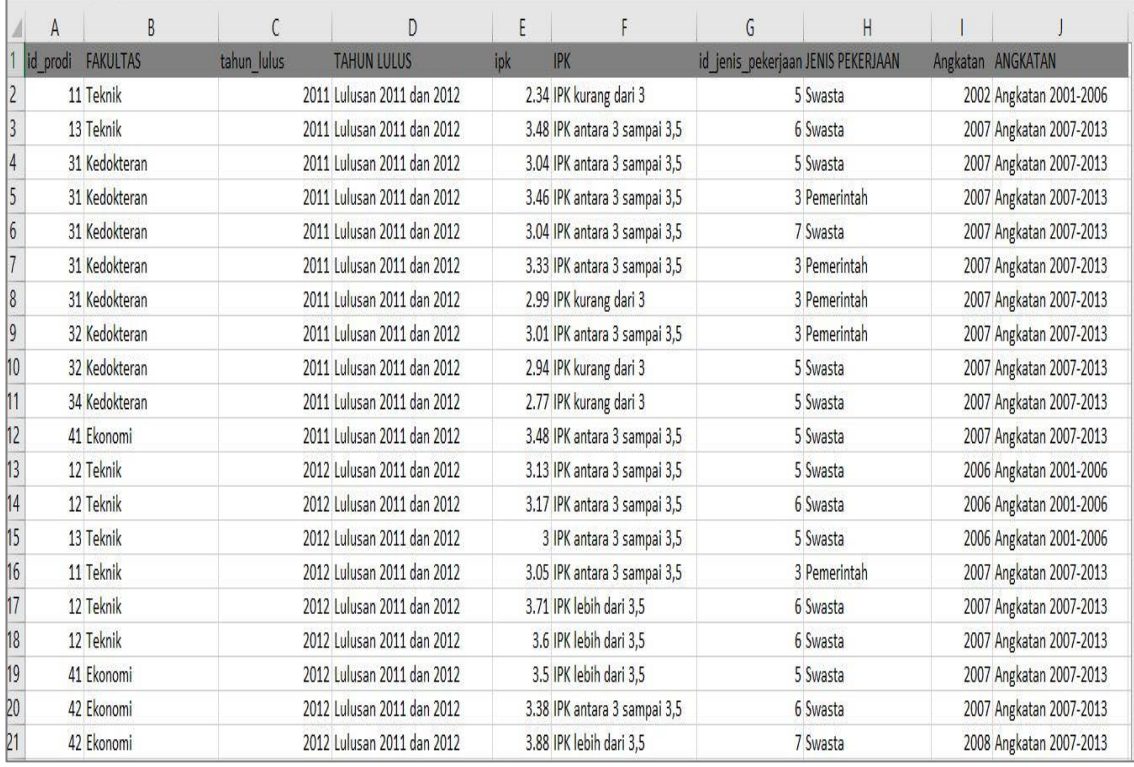

## **Gambar 4. 5** Data Transformasi Alumni UMY

Berikut tabel 4.1 hasil transformasi nama atribut id\_prodi diganti menjadi nama atribut fakultas, serta nilai dari atribut fakultas tersebut diklasifikasikan menjadi 3 kelas dengan tipe jenis kelas data polynominal dan fakultas yang digunakan ada 3 fakultas sebagai berikut :

| Fakultas  | Inisialisasi |
|-----------|--------------|
| 11-14     | Teknik       |
| $31 - 35$ | Kedokteran   |
| $41 - 43$ | Ekonomi      |

**Tabel 4. 1** Transformasi Nilai Atribut Fakultas

Di bawah tabel 4.2 adalah nama atribut tahun\_lulus diganti menjadi tahun lulus, di dalam atribut tersebut terdapat nilai atribut yang berisikan tahun lulus alumni dari tahun 2011 sampai 2016. Dalam atribut ini diklasifikasi menjadi 3 kelas dengan tipe jenis kelas data polynominal adalah sebagai berikut :

**Tabel 4. 2** Transformasi Nilai Atribut Tahun Lulus

| <b>Tahun Lulus</b> | Inisialisasi          |
|--------------------|-----------------------|
| 2011 dan 2012      | lulusan 2011 dan 2012 |
| 2013 dan 2014      | lulusan 2013 dan 2014 |
| 2015 dan 2016      | lulusan 2015 dan 2016 |

Berikut tabel 4.3 adalah transformasi nilai artibut dari IPK, di dalam atribut tersebut terdapat nilai atribut yang dapat ditransformasikan menjadi 3 kelas dengan tipe jenis kelas data polynominal adalah sebagai berikut :

**Tabel 4. 3** Transformasi Nilai Atribut IPK

| <b>IPK</b> | Inisialisasi            |
|------------|-------------------------|
| 73         | IPK kurang dari 3       |
| $3 - 3.5$  | IPK antara 3 sampai 3.5 |
| >3.5       | IPK lebih dari 3.5      |

Berikut tabel 4.4 adalah transformasi dari nilai atribut Angkatan, di dalam atribut Angkatan terdapat nilai atribut yang dapat ditranformasikan menjadi 2 kelas dengan tipe jenis kelas data binominal adalah sebagai berikut :

| Angkatan  | Inisialisasi       |
|-----------|--------------------|
| 2001-2006 | Angkatan 2001-2006 |
| 2007-2013 | Angkatan 2007-2013 |

**Tabel 4. 4** Transformasi Nilai Atribut Angkatan

Berikut tabel 4.5 adalah transformasi dari nama atribut id\_jenis\_pekerjaan diganti menjadi nama atributnya jenis pekerjaan, serta nilai dari atribut tersebut yang akan menjadi keputusan dan terbagi menjadi 2 kelas yaitu Pemerintah dan Swasta.

**Tabel 4. 5** Transformasi Atribut Jenis Pekerjaan

| Jenis Pekerjaan | Inisialisasi |
|-----------------|--------------|
| $2 - 4$         | Pemerintah   |
| $5 - 7$         | Swasta       |

Hasil Pre proses *dataset* yang telah dilakukan menggunakan langkah transformasi dapat dilihat pada gambar 4. 6 sebagai berikut :

|                | A               | B                     | Ċ                       | D                  | E                      |
|----------------|-----------------|-----------------------|-------------------------|--------------------|------------------------|
|                | <b>FAKULTAS</b> | <b>TAHUN LULUS</b>    | <b>IPK</b>              | <b>ANGKATAN</b>    | <b>JENIS PEKERJAAN</b> |
| $\overline{2}$ | <b>Teknik</b>   | Lulusan 2011 dan 2012 | IPK kurang dari 3       | Angkatan 2001-2006 | Swasta                 |
| 3              | <b>Teknik</b>   | Lulusan 2011 dan 2012 | IPK antara 3 sampai 3,5 | Angkatan 2007-2013 | Swasta                 |
| $\overline{4}$ | Kedokteran      | Lulusan 2011 dan 2012 | IPK antara 3 sampai 3,5 | Angkatan 2007-2013 | Swasta                 |
| 5.             | Kedokteran      | Lulusan 2011 dan 2012 | IPK antara 3 sampai 3,5 | Angkatan 2007-2013 | Pemerintah             |
| 6.             | Kedokteran      | Lulusan 2011 dan 2012 | IPK antara 3 sampai 3,5 | Angkatan 2007-2013 | Swasta                 |
|                | Kedokteran      | Lulusan 2011 dan 2012 | IPK antara 3 sampai 3,5 | Angkatan 2007-2013 | Pemerintah             |
| 8              | Kedokteran      | Lulusan 2011 dan 2012 | IPK kurang dari 3       | Angkatan 2007-2013 | Pemerintah             |
| 9 <sup>1</sup> | Kedokteran      | Lulusan 2011 dan 2012 | IPK antara 3 sampai 3,5 | Angkatan 2007-2013 | Pemerintah             |
|                | 10 Kedokteran   | Lulusan 2011 dan 2012 | IPK kurang dari 3       | Angkatan 2007-2013 | Swasta                 |
|                | 11 Kedokteran   | Lulusan 2011 dan 2012 | IPK kurang dari 3       | Angkatan 2007-2013 | Swasta                 |
|                | 12 Ekonomi      | Lulusan 2011 dan 2012 | IPK antara 3 sampai 3,5 | Angkatan 2007-2013 | Swasta                 |
|                | 13 Teknik       | Lulusan 2011 dan 2012 | IPK antara 3 sampai 3,5 | Angkatan 2001-2006 | Swasta                 |
|                | 14 Teknik       | Lulusan 2011 dan 2012 | IPK antara 3 sampai 3,5 | Angkatan 2001-2006 | Swasta                 |
|                | 15 Teknik       | Lulusan 2011 dan 2012 | IPK antara 3 sampai 3,5 | Angkatan 2001-2006 | Swasta                 |
|                | 16 Teknik       | Lulusan 2011 dan 2012 | IPK antara 3 sampai 3,5 | Angkatan 2007-2013 | Pemerintah             |
|                | 17 Teknik       | Lulusan 2011 dan 2012 | IPK lebih dari 3,5      | Angkatan 2007-2013 | Swasta                 |
|                | 18 Teknik       | Lulusan 2011 dan 2012 | IPK lebih dari 3,5      | Angkatan 2007-2013 | Swasta                 |
|                | 19 Ekonomi      | Lulusan 2011 dan 2012 | IPK lebih dari 3,5      | Angkatan 2007-2013 | Swasta                 |
|                | 20 Ekonomi      | Lulusan 2011 dan 2012 | IPK antara 3 sampai 3,5 | Angkatan 2007-2013 | Swasta                 |
|                | 21 Ekonomi      | Lulusan 2011 dan 2012 | IPK lebih dari 3,5      | Angkatan 2007-2013 | Swasta                 |
|                | 22 Ekonomi      | Lulusan 2011 dan 2012 | IPK lebih dari 3,5      | Angkatan 2007-2013 | Swasta                 |
|                | 23 Ekonomi      | Lulusan 2011 dan 2012 | IPK lebih dari 3.5      | Angkatan 2007-2013 | Pemerintah             |
|                |                 |                       |                         |                    |                        |

**Gambar 4. 6** Data setelah Transformasi

## **4.4. Pengujian dan Pembahasan Data**

 Pada tahap pengujian data dilakukan dua pengujian yaitu menggunakan *software RapidMiner* dan Algoritma C4.5. Di bawah ini penjelasan dari hasil pengujian dan pembahasan.

## **4.4.1. Pengujian dan Pembahasan Data Menggunakan Algoritma C4.5**

1. Melakukan Pra Proses

 Berikut gambar 4.7 adalah pra proses dari klasifikasi jenis pekerjaan alumni yang merupakan format data akhir yang didapat berdasarkan atribut yang telah dikelompokkan atau diklasifikasi.

|                | A               | B                     | $\mathcal{C}$           | D                  | E                      |  |
|----------------|-----------------|-----------------------|-------------------------|--------------------|------------------------|--|
|                | <b>FAKULTAS</b> | <b>TAHUN LULUS</b>    | <b>IPK</b>              | <b>ANGKATAN</b>    | <b>JENIS PEKERJAAN</b> |  |
| $\overline{2}$ | Teknik          | Lulusan 2011 dan 2012 | IPK kurang dari 3       | Angkatan 2001-2006 | Swasta                 |  |
| 3              | Teknik          | Lulusan 2011 dan 2012 | IPK antara 3 sampai 3,5 | Angkatan 2007-2013 | Swasta                 |  |
| $\Delta$       | Kedokteran      | Lulusan 2011 dan 2012 | IPK antara 3 sampai 3,5 | Angkatan 2007-2013 | Swasta                 |  |
| 5              | Kedokteran      | Lulusan 2011 dan 2012 | IPK antara 3 sampai 3,5 | Angkatan 2007-2013 | Pemerintah             |  |
| 6              | Kedokteran      | Lulusan 2011 dan 2012 | IPK antara 3 sampai 3,5 | Angkatan 2007-2013 | Swasta                 |  |
| $\overline{7}$ | Kedokteran      | Lulusan 2011 dan 2012 | IPK antara 3 sampai 3,5 | Angkatan 2007-2013 | Pemerintah             |  |
| 8              | Kedokteran      | Lulusan 2011 dan 2012 | IPK kurang dari 3       | Angkatan 2007-2013 | Pemerintah             |  |
| $\overline{9}$ | Kedokteran      | Lulusan 2011 dan 2012 | IPK antara 3 sampai 3,5 | Angkatan 2007-2013 | Pemerintah             |  |
|                | 10 Kedokteran   | Lulusan 2011 dan 2012 | IPK kurang dari 3       | Angkatan 2007-2013 | Swasta                 |  |
|                | 11 Kedokteran   | Lulusan 2011 dan 2012 | IPK kurang dari 3       | Angkatan 2007-2013 | Swasta                 |  |
|                | 12 Ekonomi      | Lulusan 2011 dan 2012 | IPK antara 3 sampai 3,5 | Angkatan 2007-2013 | Swasta                 |  |
|                | 13 Teknik       | Lulusan 2011 dan 2012 | IPK antara 3 sampai 3,5 | Angkatan 2001-2006 | Swasta                 |  |
|                | 14 Teknik       | Lulusan 2011 dan 2012 | IPK antara 3 sampai 3,5 | Angkatan 2001-2006 | Swasta                 |  |
|                | 15 Teknik       | Lulusan 2011 dan 2012 | IPK antara 3 sampai 3,5 | Angkatan 2001-2006 | Swasta                 |  |
|                | 16 Teknik       | Lulusan 2011 dan 2012 | IPK antara 3 sampai 3,5 | Angkatan 2007-2013 | Pemerintah             |  |
|                | 17 Teknik       | Lulusan 2011 dan 2012 | IPK lebih dari 3,5      | Angkatan 2007-2013 | Swasta                 |  |
|                | 18 Teknik       | Lulusan 2011 dan 2012 | IPK lebih dari 3,5      | Angkatan 2007-2013 | Swasta                 |  |
|                | 19 Ekonomi      | Lulusan 2011 dan 2012 | IPK lebih dari 3,5      | Angkatan 2007-2013 | Swasta                 |  |
|                | 20 Ekonomi      | Lulusan 2011 dan 2012 | IPK antara 3 sampai 3,5 | Angkatan 2007-2013 | Swasta                 |  |
|                | 21 Ekonomi      | Lulusan 2011 dan 2012 | IPK lebih dari 3,5      | Angkatan 2007-2013 | Swasta                 |  |
|                | 22 Ekonomi      | Lulusan 2011 dan 2012 | IPK lebih dari 3,5      | Angkatan 2007-2013 | Swasta                 |  |
|                | 23 Ekonomi      | Lulusan 2011 dan 2012 | IPK lebih dari 3,5      | Angkatan 2007-2013 | Pemerintah             |  |
|                |                 |                       |                         |                    |                        |  |

**Gambar 4. 7** Pra Proses *Dataset* Jenis Pekerjaan

# 2. Menghitung *Entropy* dan *Gain Ratio*

 Tahap pembangunan pohon keputusan dilakukan setelah selesai menghitung nilai *entropy* total, nilai *entropy* dari tiap-tiap atribut, menghitung nilai *gain ratio*, menghitung nilai *split info*, dan menghitung nilai *gain ratio* serta selanjutnya menentukan nilai *gain ratio* tertinggi, hal ini dapat dilihat di tabel 4.6 berikut ini :

**Tabel 4. 6** Node 1

| Node | Atribut         | Pemerintah | Swasta | Total | Entropy | Gain    | Spilt       | Gain    |
|------|-----------------|------------|--------|-------|---------|---------|-------------|---------|
|      |                 |            |        |       |         |         | <b>Info</b> | Ratio   |
|      | Total           | 72         | 187    | 259   | 0.85270 |         |             |         |
|      | <b>FAKULTAS</b> |            |        | 259   |         | 0.06549 | 1.55709     | 0.04206 |
|      | Ekonomi         | 18         | 81     | 99    | 0.68403 |         |             |         |
|      | Teknik          | 10         | 53     | 63    | 0.63126 |         |             |         |

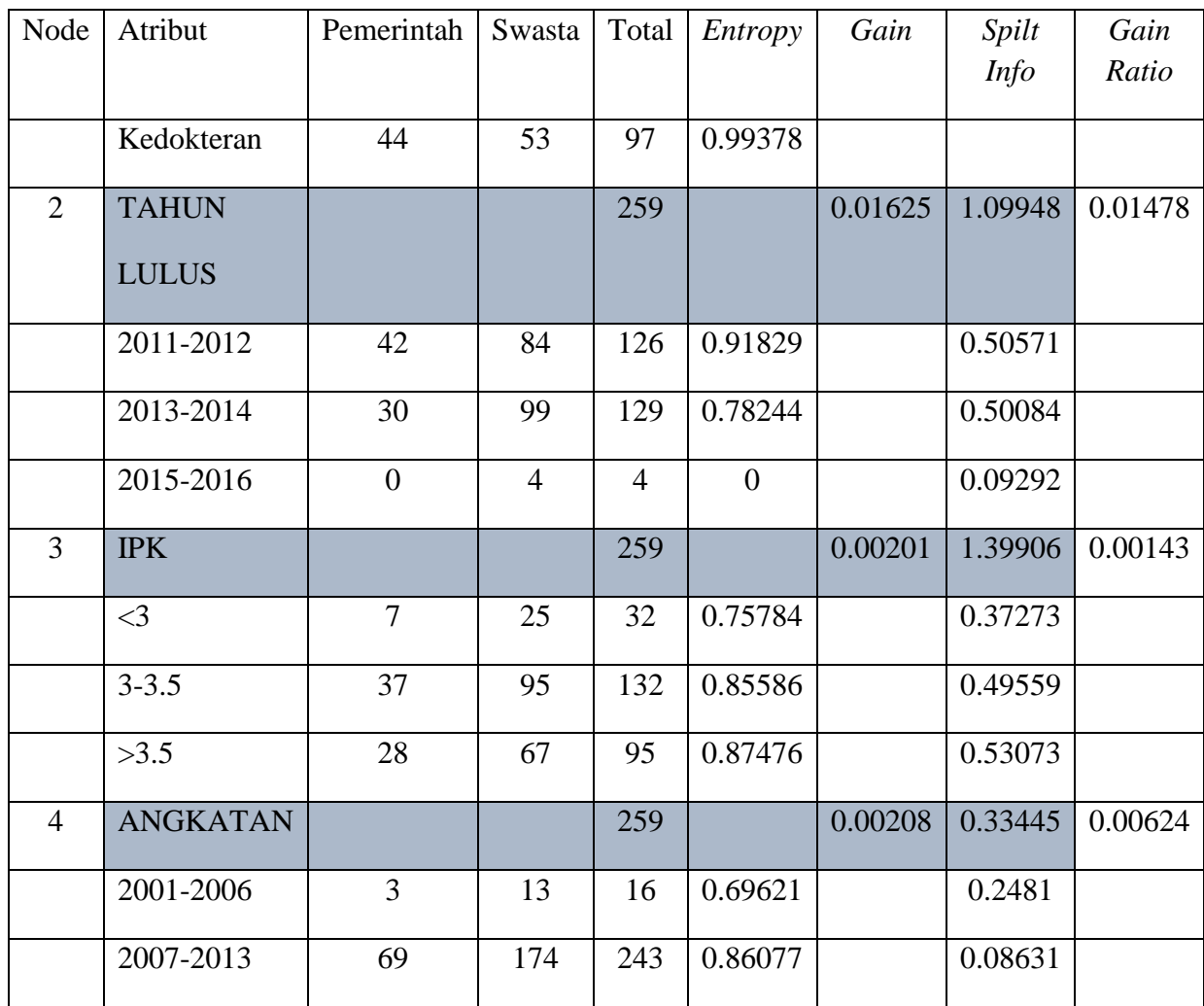

Dengan menggunakan rumus (1), maka nilai *Entropy* dapat dihitung. Maka menghitung nilai *Entropy* Total dilakukan dengan cara menghitung jumlah keputusan "PEMERINTAH" dan "SWASTA" dari seluruh jumlah kasus yang ada.

Entropy (Total) = 
$$
\left(\frac{-72}{259} \times \log_2\left(\frac{72}{259}\right)\right) + \left(\frac{-187}{259} \times \log_2\left(\frac{187}{259}\right)\right) = 0.85270
$$

Hasil *Entropy* total diperoleh dari menghitung nilai total keputusan PEMERINTAH dengan jumlah 72 kasus dan SWASTA dengan jumlah 187 kasus, sedangkan 259 adalah jumlah dari keseluruhan kasus. Kemudian menghitung nilai *Entropy* dari masing-masing nilai atribut yang ada. Dengan menggunakan rumus (2) dapat menghitung nilai *Information Gain* tiap-tiap atribut.

*Gain* (Total, Fakultas) = 0.085270 - ((
$$
\frac{99}{259}
$$
 × 0.68403) + ( $\frac{63}{259}$  × 0.63126) +  
( $\frac{97}{259}$  × 0.99378)) = 0.06549

*Gain* (Total, Tahun Lulus) =  $0.085270 - ((\frac{126}{350}$  $\frac{126}{259} \times 0.91829$  +  $\left(\frac{129}{259}\right)$  $\frac{125}{259} \times 0.78244$  +  $\left(\frac{4}{25}\right)$  $\frac{1}{259} \times 0$ ) = 0.01625

*Gain* (Total, IPK) =  $0.085270$  -  $((\frac{32}{256})^2)$  $\frac{32}{259} \times 0.75787$  +  $\left(\frac{132}{259}\right)$  $\frac{132}{259} \times 0.85586 +$  $\left(\frac{95}{250}\right)$  $\frac{25}{259} \times 0.87476$ ) = 0.00201

*Gain* (Total, Angkatan) =  $0.085270 - ((\frac{16}{256})^2)$  $\frac{16}{259} \times 0.68403$ ) +  $\left(\frac{243}{259}\right)$  $\frac{245}{259} \times 0.86077$ ) = 0.00208

Selanjutnya menghitung nilai *Split Info* dari masing-masing nilai atribut dengan menggunakan rumus (3).

*Split Info* (Fakultas, Ekonomi) =  $\frac{-99}{250}$  $\left(\frac{-99}{259} \times \log_2 \left(\frac{99}{259} \right) \right) = 0.53303$ *Split Info* (Fakultas, Teknik) =  $\left(\frac{-63}{250}\right)$  $\left(\frac{-63}{259} \times \log_2 \left(\frac{63}{259} \right) \right) = 0.49610$ *Split Info* (Fakultas, Kedokteran) =  $\left(\frac{-97}{250}\right)$  $\frac{-97}{259} \times log_2\left(\frac{97}{259}\right) = 0.53065$ dan Total dari *Split Info* Fakultas adalah 1.55709

*Split Info* (Tahun Lulus, 2011-2012) =  $\frac{-126}{250}$  $\frac{-126}{259} \times log_2\left(\frac{126}{259}\right) = 0.50571$ *Split Info* (Tahun Lulus, 2013-2014) =  $\left(\frac{-129}{250}\right)$  $\left(\frac{-129}{259} \times \log_2 \left(\frac{129}{259}\right)\right) = 0.50084$ *Split Info* (Tahun Lulus, 2015-2016) =  $\left(\frac{-4}{256}\right)$  $\left(\frac{-4}{259} \times \log_2\left(\frac{4}{259}\right)\right) = 0.09292$ 

dan Total dari *Split Info* Tahun Lulus adalah 1.09948

Split Info (IPK, 
$$
\langle 3 \rangle = \left( \frac{-32}{259} \times \log_2 \left( \frac{32}{259} \right) \right) = 0.37273
$$

Split *Info* (IPK, 3-3.5) = 
$$
\left(\frac{-132}{259} \times \log_2 \left(\frac{132}{259}\right)\right) = 0.49559
$$

*Split Info* (IPK, >3) =  $\left(\frac{-95}{250}\right)$  $\left(\frac{-95}{259} \times \log_2 \left(\frac{95}{259} \right) \right) = 0.53073$ 

dan Total dari *Split Info* IPK adalah 1.39906

Split *Info* (Angkatan, 2001-2006) = 
$$
\left(\frac{-16}{259} \times \log_2 \left(\frac{16}{259}\right)\right)
$$
 = 0.24814  
\nSplit *Info* (Angkatan, 2007-2013) =  $\left(\frac{-243}{259} \times \log_2 \left(\frac{243}{259}\right)\right)$  = 0.08631

dan Total dari *Split Info* Angkatan adalah 0.33445

Selanjutnya menghitung semua *Split Info* dari nilai atribut yang ada seperti cara di atas, sampai mendapatkan nilai Total *Split Info* dari nilai atribut yang ada.

*Gain Ratio* (Fakultas) = 
$$
\frac{0.06549}{1.55709}
$$
 = 0.0426

*Gain Ratio* (Tahun Lulus) =  $\frac{0.01625}{1.00040}$  $\frac{0.01023}{1.09948} = 0.01478$ 

*Gain Ratio* (IPK) =  $\frac{0.00201}{1.39906}$  = 0.00143

*Gain Ratio* (Angkatan) =  $\frac{0.00208}{0.023445}$  $\frac{0.00206}{0.33445} = 0.00624$ 

Setelah semua nilai *Entropy, Gain, Split Info*, dan *Gain Ratio* dari semua atribut telah dihitung, kemudian hasil yang terlah diperoleh akan dimasukkan ke dalam tabel 4.6. Berdasarkan hasil perhitungan yang telah dilakukan maka didapatkan nilai *Gain Ratio* tertinggi adalah atribut Fakultas dengan nilai 0.04206. Kemudian ambil nilai *Gain Ratio* terbesar yaitu Fakultas dijadikan sebagai *node*

akar. Menghilangkan atribut yang telah dipilih sebelumnya dan mengulangi perhitungan nilai *Entropy, Gain, Split Info*, dan *Gain Ratio* dengan memilih *Gain Ratio* terbesar dan dijadikan *node* internal pohon. mengulangi perhitungan tersebut sehingga semua atribut memiliki kelas. Hasil selanjutnya dapat dilihat pada gambar 4.7 dan gambar 4.8.

Berdasarkan Tabel 4.7 dapat diketahui bahwa atribut yang memiliki *gain ratio* tertinggi adalah Tahun lulus yaitu *gain ratio* sebesar 1.01108 dengan demikian atribut Tahun lulus dapat menjadi *node* cabang dari nilai atribut Ekonomi. Pada atribut Tahun lulus mempunyai nilai atribut yaitu lulusan 2011-2012, 2013-2014 dan lulusan 2015-2016. Dari nilai atribut yang ada, terdapat nilai atribut yang sudah menghasilkan klasifikasi yaitu lulusan 2011-2012 dengan hasil keputusan jenis pekerjaan swasta, maka perhitungan lebih lanjut lagi tidak dperlukan, tetapi pada nilai atribut tahun lulus 2013-2014 masih harus dilakukan perhitungan lagi.

| Node | Atribut         | Pemerintah     | Swasta         | Total          | Entropy        | Gain    | Spilt<br><i>Info</i> | Gain<br>Ratio |
|------|-----------------|----------------|----------------|----------------|----------------|---------|----------------------|---------------|
| 1.1  | <b>FAKULTAS</b> | 18             | 81             | 99             | 0.68403        |         |                      |               |
|      | Ekonomi         |                |                |                |                |         |                      |               |
|      | <b>TAHUN</b>    |                |                | 99             |                | 0.91792 | 0.90786              | 1.01108       |
|      | <b>LULUS</b>    |                |                |                |                |         |                      |               |
|      | 2011-2012       | 6              | 26             | 32             | 0.69621        |         | 0.52666              |               |
|      | 2013-2014       | 12             | 55             | 67             | 0.67811        |         | 0.38120              |               |
|      | 2015-2016       | $\overline{0}$ | $\overline{0}$ | $\overline{0}$ | $\overline{0}$ |         | $\overline{0}$       |               |
|      | <b>IPK</b>      |                |                | 99             |                | 0.00045 |                      | 0.00036       |
|      | $\leq$ 3        | $\mathbf{1}$   | $\overline{4}$ | 5              | 0.72192        |         | 0.21754              |               |
|      | $3 - 3.5$       | $\overline{7}$ | 34             | 41             | 0.65937        |         | 0.52670              |               |

**Tabel 4. 7** Node 1.1

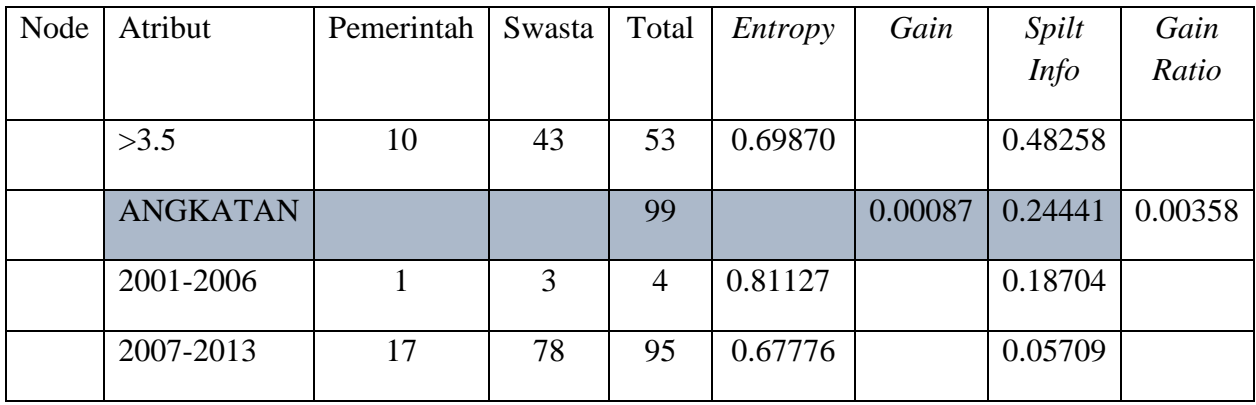

Berdasarkan tabel 4.8 dapat diketahui bahwa atribut yang mempunyai nilai *gain ratio* tertinggi adalah IPK yaitu dengan nilai *gain ratio* sebesar 0.56891 sehingga atribut IPK dapat menjadi *node* cabang dari nilai atribut lulusan 2013- 2014. Pada atribut IPK mempunyai nilai atribut IPK kurang dari 3, IPK 3 sampai 3,5, dan IPK lebih dari 3,5. Dari nilai atribut IPK yang ada, terdapat nilai atribut IPK yang sudah melakukan klasifikasi yaitu IPK lebih dari 3,5 dengan hasil keputusan jenis pekerjaan pemerintah, maka perhitungan tidak perlu dilakukan lagi, tetapi pada nilai atribut IPK kurang dari 3 dan IPK 3 sampai 3,5 harus dilakukan perhitungan lagi. melakukan proses yang sama pada atribut Kedokteran sehingga diperoleh hasil yang sesuai.

| Node | Atribut                                 | Pemerintah | Swasta | Total          | Entropy | Gain    | Spilt<br><b>Info</b> | Gain<br>Ratio |
|------|-----------------------------------------|------------|--------|----------------|---------|---------|----------------------|---------------|
| 1.2  | <b>FAKULTAS</b><br>Ekonomi<br>2013-2014 | 12         | 55     | 67             | 0.67811 |         |                      |               |
|      | <b>IPK</b>                              |            |        | 67             |         | 0.70873 | 1.24577              | 0.56891       |
|      | $\leq$ 3                                |            | 3      | $\overline{4}$ | 0.81127 |         | 0.24275              |               |

**Tabel 4. 8** Node 1.2

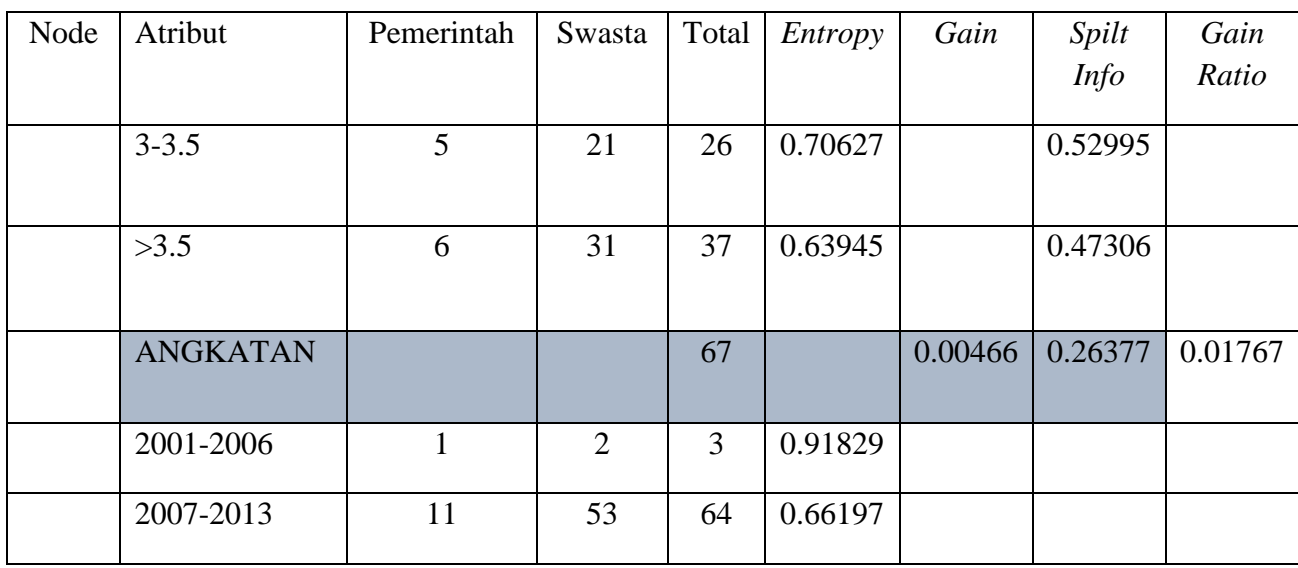

Sehingga setelah semua perhitungan selesai maka akan diperoleh hasil pohon keputusan pada gambar 4.8 sebagai berikut :

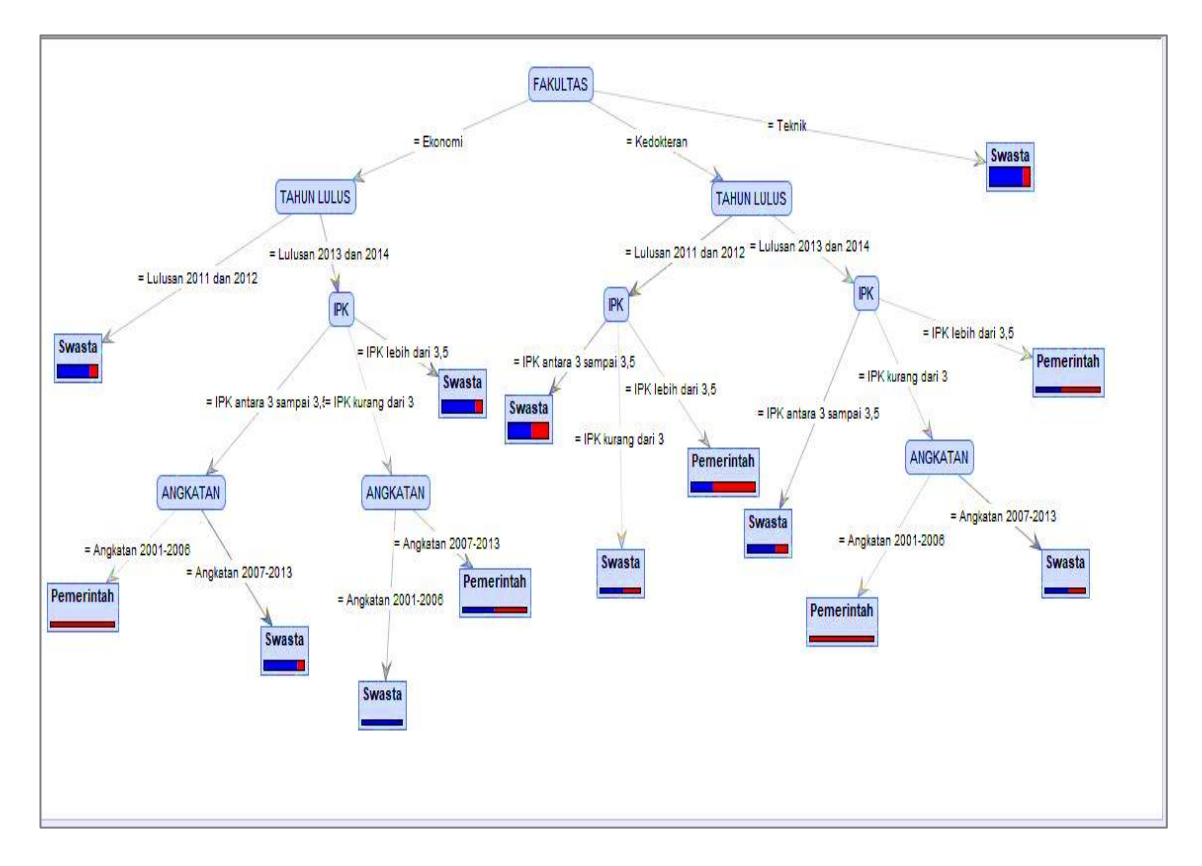

**Gambar 4. 8** Pohon Keputusan

Adapun aturan atau rule yang terbentuk dari pohon keputusan (*decision tree)* terakhir berdasarkan gambar 4.8 adalah sebagai berikut :

- 1. *If* Fakultas = Ekonomi *And* Tahun Lulus = Lulusan 2011 dan 2012 *Then* Jenis Pekerjaan = Swasta
- 2. *If* Fakultas = Ekonomi *And* Tahun Lulus = Lulusan 2013 dan 2014, IPK = IPK antara 3 sampai 3,5, Angkatan = Angkatan 2001-2006 *Then* Jenis Pekerjaan = Pemerintah
- 3. *If* Fakultas = Ekonomi *And* Tahun Lulus = Lulusan 2013 dan 2014, IPK = IPK antara 3 sampai 3,5, Angkatan = Angkatan 2007-2013 *Then* Jenis Pekerjaan = Swasta
- 4. *If* Fakultas = Ekonomi *And* Tahun Lulus = Lulusan 2013 dan 2014, IPK = IPK kurang dari 3, Angkatan = Angkatan 2001-2006 *Then* Jenis Pekerjaan  $=$  Swasta
- 5. *If* Fakultas = Ekonomi *And* Tahun Lulus = Lulusan 2013 dan 2014, IPK = IPK kurang dari 3, Angkatan = Angkatan 2007-2013 *Then* Jenis Pekerjaan = Pemerintah
- 6. *If* Fakultas = Ekonomi *And* Tahun Lulus = Lulusan 2013 dan 2014, IPK = IPK lebih dari 3,5 *Then* Jenis Pekerjaan = Swasta
- 7. *If* Fakultas = Kedokteran *And* Tahun Lulus = Lulusan 2011-2012, IPK = IPK antara 3 sampai 3.5 *Then* Jenis Pekerjaan = Swasta
- 8. *If* Fakultas = Kedokteran *And* Tahun Lulus = Lulusan 2011-2012, IPK = IPK kurang dari 3 *Then* Jenis Pekerjaan = Swasta
- 9. *If* Fakultas = Kedokteran *And* Tahun Lulus = Lulusan 2011-2012, IPK = IPK lebih dari 3,5 Then Jenis Pekerjaan = Swasta
- 10. *If* Fakultas = Kedokteran *And* Tahun Lulus = Lulusan 2013-2014, IPK = IPK antara 3 sampai 3,5 *Then* Jenis Pekerjaan = Swasta
- 11. *If* Fakultas = Kedokteran *And* Tahun Lulus = Lulusan 2013-2014, IPK = IPK kurang dari 3, Angkatan = Angkatan 2001-2006 *Then* Jenis Pekerjaan = Pemerintah
- 12. *If* Fakultas = Kedokteran *And* Tahun Lulus = Lulusan 2013-2014, IPK = IPK kurang dari 3, Angkatan = Angkatan 2007-2013 *Then* Jenis Pekerjaan  $=$  Swasta
- 13. *If* Fakultas = Kedokteran *And* Tahun Lulus = Lulusan 2013-2014, IPK = IPK lebih dari 3,5 *Then* Jenis Pekerjaan = Pemerintah
- 14. *If* Fakultas = Teknik *Then* Jenis Pekerjaan = Swasta

Pohon keputusan yang dihasilkan dari aturan-aturan dari penelitian ini antara lain:

- 1. Berdasarkan pohon keputusan atribut Fakultas merupakan atribut yang paling berpengaruh pada hasil jenis pekerjaan karena atribut fakultas sebagai akar dari pohon keputusan dan berada di puncak diagram. Sedangkan Tahun Lulus, dan IPK termasuk atribut yang berpengaruh karena posisinya berada di bawah atribut fakultas dan sering muncul. Serta atribut Angkatan yang tidak terlalu berpengaruh karena posisinya berada paling bawah dan kemunculannya tidak mendominasi terhadap hasil Jenis Pekerjaan alumni.
- 2. Berdasarkan pohon keputusan diatas dapat dilihat bahwa Fakultas Ekonomi, Fakultas Kedokteran, dan Fakultas Teknik memiliki probabilitas Jenis Pekerjaan mayoritas bekerja di Swasta.

## **4.4.2. Pengujian dan Pembahasan Data Menggunakan** *Software RapidMiner*

Berikut merupakan proses pengujian dan pembahasan yang dilakukan menggunakan *software RapidMiner*. Tampilan awal pada *software RapidMiner*, setelah itu untuk membuat suatu proses maka pilih dan klik *New Process*. Seperti pada gambar 4.9.

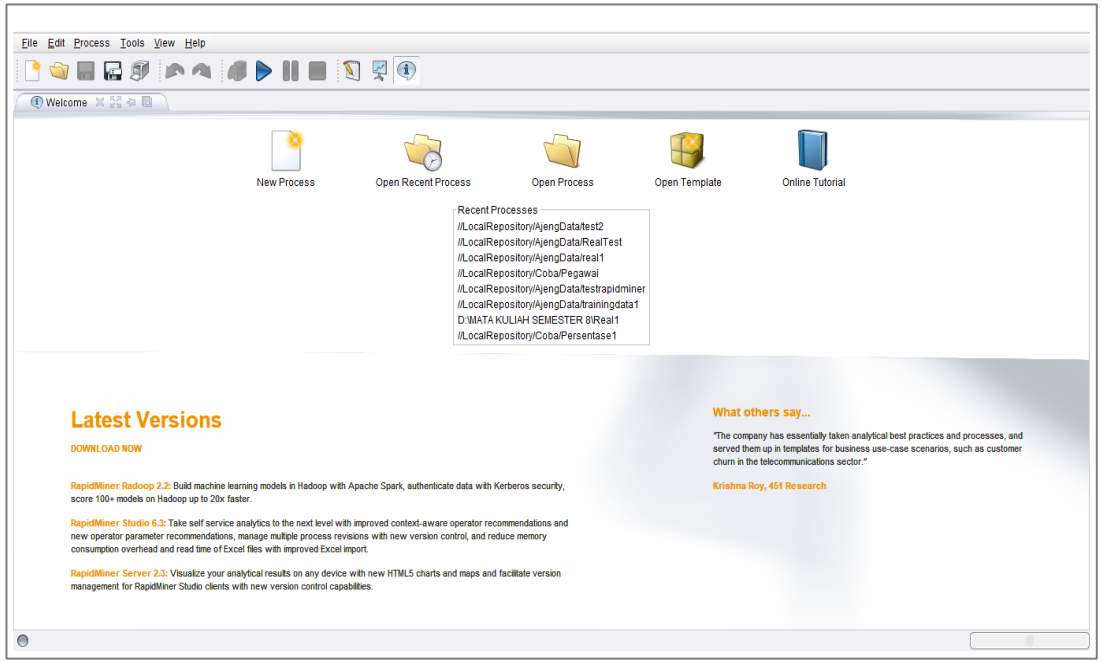

**Gambar 4. 9** Halaman Awal *RapidMiner*

Setelah itu maka akan tampil halaman utama atau *Main Process* seperti pada gambar 4.10 dibawah ini :

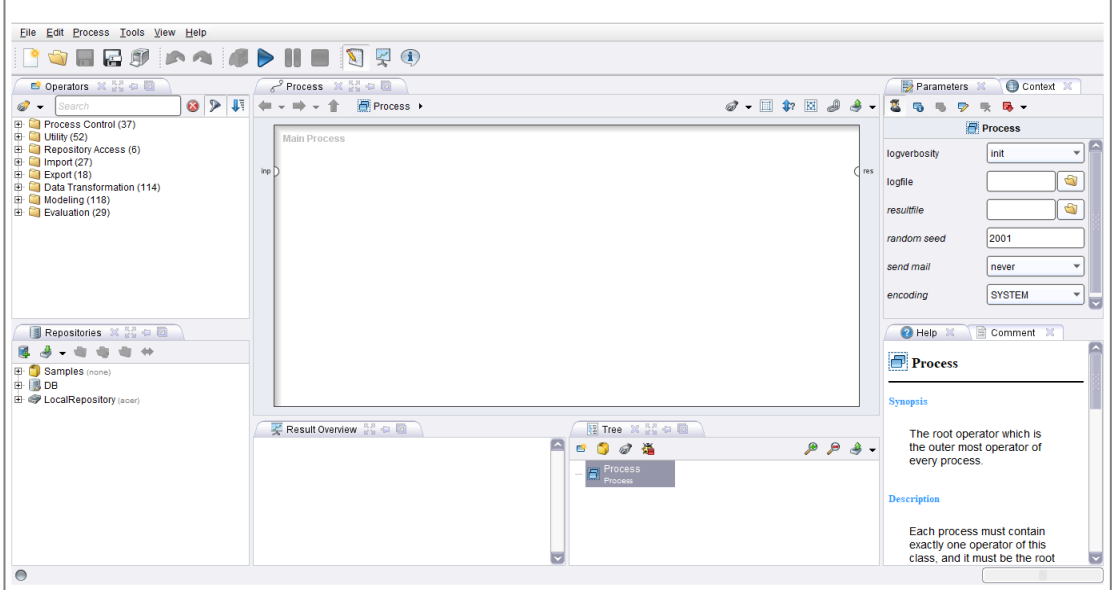

**Gambar 4. 10** Tampilan *Main Process*

Tahap selanjutnya gambar 4.11 adalah menuju ke panel *Operators*, karena penelitian ini menggunakan tipe *file* dengan format *excel*, maka *Drag* dan *Drop Read Excel* pada menu *Operators* kedalam proses *View* sehingga muncul seperti gambar di bawah ini. Selanjutnya masukkan data *excel* tersebut, dengan mengklik *import Configuration Wizard.*

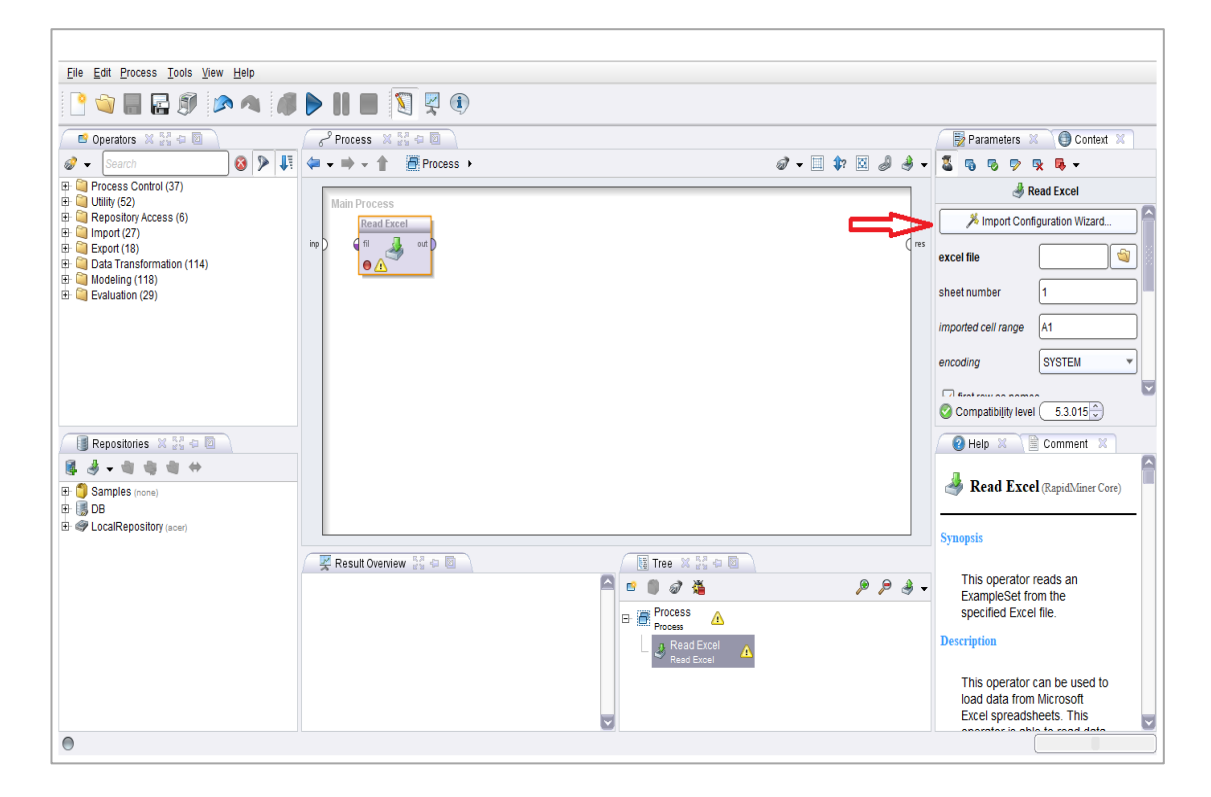

**Gambar 4. 11** Tampilan Read Excel

Setelah itu akan muncul tampilan seperti pada gambar 4.12 yaitu tahap 1 dari 4 tahap memasukkan data *wizard.* kemudian mencari data *Excel* yang akan dimasukkan, selanjutnya klik *Next*.

| Data Skripsi     |                                                          |                 |                                     |
|------------------|----------------------------------------------------------|-----------------|-------------------------------------|
| <b>Bookmarks</b> | <b>File Name</b>                                         | <b>Size</b>     | <b>Last Modified</b><br><b>Type</b> |
| - Last Directory | 图 B10CA7E0.xlsx                                          | 25 KB           | Microsoft Excel Wor Jul 5, 2018     |
|                  | <b>卤前 CobaBermain.xlsx</b>                               | 8 KB            | Microsoft Excel Wor Jul 22, 2018    |
|                  | <b>図</b> CobaBermain1.xlsx                               | 9 <sub>KB</sub> | Microsoft Excel Wor Jul 22, 2018    |
|                  | ■ Data Alumni dari web cdc tracert stud(disortir) 257 KB |                 | Microsoft Excel Wor May 27, 2018    |
|                  | 國論 Data Alumni dari web cdc tracert studi.xlsx           | 255 KB          | Microsoft Excel Wor May 27, 2018    |
|                  | ■ Data Alumni dikerjakan(Ajeng)i (version 1).xlsx        | <b>155 KB</b>   | Microsoft Excel Wor Jul 26, 2018    |
|                  | <b>卤前 databersih.xlsx</b>                                | <b>178 KB</b>   | Microsoft Excel Wor Jun 23, 2018    |
|                  | <b>卤自 databersih1.xlsx</b>                               | <b>178 KB</b>   | Microsoft Excel Wor Jul 9, 2018     |
|                  | <b>図前 DataSukses.xlsx</b>                                | 40 KB           | Microsoft Excel Wor Jul 29, 2018    |
|                  | <b>図</b> DataTraining1.xlsx                              | <b>19 KB</b>    | Microsoft Excel Wor Jun 27, 2018    |
|                  | <b>図前 DataTraining2.xlsx</b>                             | 25 KB           | Microsoft Excel Wor Jul 23, 2018    |
|                  | <b>図前 OlahDataReal.xlsx</b>                              | <b>157 KB</b>   | Microsoft Excel Wor Jul 29, 2018    |
|                  | <b>Xii</b> Real.xlsx                                     | 49 KB           | Microsoft Excel Wor Jul 23, 2018    |
|                  | Real1.xlsx                                               | 47 KB           | Microsoft Excel Wor Jul 9, 2018     |
|                  | 图 Real2 (version 1) xlsx                                 | 58 KB           | Microsoft Excel Wor Jul 23, 2018    |
|                  | <b>図 Real2.xlsx</b>                                      | 64 KB           | Microsoft Excel Wor Jul 24, 2018    |
|                  |                                                          |                 |                                     |

**Gambar 4. 12** Langkah Memasukan Data

Tahap kedua memilih lembar kerja yang di dalamnya terdapat *dataset* yang dibuat, apabila terdapat lebih dari 1 lembar kerja maka perlu dipilih terlebih dahulu. Seperti gambar 4.13.

|                 |                                     | can mark a range of cells to be loaded. | This wizard quides you to import your data. |             | Step 2: An Excel file can contain multiple sheets. Please select the one you want to import into RapidMiner. Furthermore, you |
|-----------------|-------------------------------------|-----------------------------------------|---------------------------------------------|-------------|----------------------------------------------------------------------------------------------------|
| Sheet1          | Eko dan Tek                         | <b>Sheet1 (2)</b>                       |                                             |             |                                                                                                    |
| A               | в                                   | c                                       | D                                           | Е           |                                                                                                    |
| <b>FAKULTAS</b> | <b>TAHUN LULL IPK</b>               |                                         | <b>JENIS PEKE ANGKATAN</b>                  |             |                                                                                                    |
| <b>Teknik</b>   |                                     | Lulusan 201 IPK kurang c Swasta         |                                             | Angkatan 20 |                                                                                                    |
| <b>Teknik</b>   |                                     | Lulusan 201 IPK antara 3 Swasta         |                                             | Angkatan 20 |                                                                                                    |
| Kedokteran      | Lulusan 201 IPK antara 3 Swasta     |                                         |                                             | Angkatan 20 |                                                                                                    |
| Kedokteran      |                                     | Lulusan 201 IPK antara 3 Pemerintah     |                                             | Angkatan 20 |                                                                                                    |
| Kedokteran      | Lulusan 201 IPK antara 3 Swasta     |                                         |                                             | Angkatan 20 |                                                                                                    |
| Kedokteran      |                                     | Lulusan 201 IPK antara 3   Pemerintah   |                                             | Angkatan 20 |                                                                                                    |
| Kedokteran      | Lulusan 201 IPK kurang c Pemerintah |                                         |                                             | Angkatan 20 |                                                                                                    |
| Kedokteran      |                                     | Lulusan 201 IPK antara 3 Pemerintah     |                                             | Angkatan 20 |                                                                                                    |
| Kedokteran      | Lulusan 201 IPK kurang c Swasta     |                                         |                                             | Angkatan 20 |                                                                                                    |
| Kedokteran      |                                     | Lulusan 201 IPK kurang c Swasta         |                                             | Angkatan 20 |                                                                                                    |
| Ekonomi         |                                     | Lulusan 201 IPK antara 3 Swasta         |                                             | Angkatan 20 |                                                                                                    |
| Teknik          |                                     | Lulusan 201 IPK antara 3 Swasta         |                                             | Angkatan 20 |                                                                                                    |
| <b>Teknik</b>   |                                     | Lulusan 201 IPK antara 3 Swasta         |                                             | Angkatan 20 |                                                                                                    |
| <b>Teknik</b>   |                                     | Lulusan 201 IPK antara 3 Swasta         |                                             | Angkatan 20 |                                                                                                    |
| <b>Teknik</b>   |                                     | Lulusan 201 IPK antara 3 Pemerintah     |                                             | Angkatan 20 |                                                                                                    |
| <b>Teknik</b>   |                                     | Lulusan 201 IPK lebih dai Swasta        |                                             | Angkatan 20 |                                                                                                    |
| <b>Teknik</b>   |                                     | Lulusan 201 IPK lebih dai Swasta        |                                             | Angkatan 20 |                                                                                                    |
| Ekonomi         |                                     | Lulusan 201 IPK lebih dai Swasta        |                                             | Angkatan 20 |                                                                                                    |
| Ekonomi         |                                     | Lulusan 201 IPK antara 3 Swasta         |                                             | Angkatan 20 |                                                                                                    |

**Gambar 4. 13** Langkah Memasukkan Data

Tahap ketiga menambahkan *annotation* apabila ada nilai atribut yang kosong, jika tidak atribut sudah lengkap maka tahap ini tidak perlu melakukan apaapa, klik *Next.* Seperti gambar 4.14.

|            |                 | This wizard quides you to import your data. |                                       |                     | further annotations are contained in the rows of your data file, you can assign them here. |  | Step 3: In RapidMiner, each attribute can be annotated. The most important annotation of an attribute is its name - a row with<br>this annotation defines the names of the attributes. If your data does not contain attribute names, do not set this property. If |  |
|------------|-----------------|---------------------------------------------|---------------------------------------|---------------------|--------------------------------------------------------------------------------------------|--|----------------------------------------------------------------------------------------------------|--|
| Annotation | A               | B                                           | C                                     | D                   | E                                                                                          |  |                                                                                                    |  |
| Name       | <b>FAKULTAS</b> | <b>TAHUN LULL IPK</b>                       |                                       | JENIS PEKE ANGKATAN |                                                                                            |  |                                                                                                    |  |
| ÷.<br>۳I   | <b>Teknik</b>   |                                             | Lulusan 201 IPK kurang di Swasta      |                     | Angkatan 20                                                                                |  |                                                                                                    |  |
|            | <b>Teknik</b>   |                                             | Lulusan 201 IPK antara 3 Swasta       |                     | Angkatan 20                                                                                |  |                                                                                                    |  |
|            | Kedokteran      |                                             | Lulusan 201 IPK antara 3 Swasta       |                     | Angkatan 20                                                                                |  |                                                                                                    |  |
|            | Kedokteran      |                                             | Lulusan 201 IPK antara 3   Pemerintah |                     | Angkatan 20                                                                                |  |                                                                                                    |  |
|            | Kedokteran      |                                             | Lulusan 201 IPK antara 3 Swasta       |                     | Angkatan 20                                                                                |  |                                                                                                    |  |
|            | Kedokteran      |                                             | Lulusan 201 IPK antara 3 Pemerintah   |                     | Angkatan 20                                                                                |  |                                                                                                    |  |
|            | Kedokteran      |                                             | Lulusan 201 IPK kurang c Pemerintah   |                     | Angkatan 20                                                                                |  |                                                                                                    |  |
|            | Kedokteran      |                                             | Lulusan 201 IPK antara 3 Pemerintah   |                     | Angkatan 20                                                                                |  |                                                                                                    |  |
|            | Kedokteran      |                                             | Lulusan 201 IPK kurang c Swasta       |                     | Angkatan 20                                                                                |  |                                                                                                    |  |
|            | Kedokteran      |                                             | Lulusan 201 IPK kurang d Swasta       |                     | Angkatan 20                                                                                |  |                                                                                                    |  |
|            | Ekonomi         |                                             | Lulusan 201 IPK antara 3 Swasta       |                     | Angkatan 20                                                                                |  |                                                                                                    |  |
|            | <b>Teknik</b>   |                                             | Lulusan 201 IPK antara 3 Swasta       |                     | Angkatan 20                                                                                |  |                                                                                                    |  |
|            | <b>Teknik</b>   |                                             | Lulusan 201 IPK antara 3 Swasta       |                     | Angkatan 20                                                                                |  |                                                                                                    |  |
|            | <b>Teknik</b>   |                                             | Lulusan 201 IPK antara 3 Swasta       |                     | Angkatan 20                                                                                |  |                                                                                                    |  |
|            | Teknik          |                                             | Lulusan 201 IPK antara 3 Pemerintah   |                     | Angkatan 20                                                                                |  |                                                                                                    |  |
|            | Teknik          |                                             | Lulusan 201 IPK lebih dai Swasta      |                     | Angkatan 20                                                                                |  |                                                                                                    |  |
|            | <b>Teknik</b>   |                                             | Lulusan 201 IPK lebih dai Swasta      |                     | Angkatan 20                                                                                |  |                                                                                                    |  |
|            | Ekonomi         |                                             | Lulusan 201 IPK lebih dai Swasta      |                     | Angkatan 20                                                                                |  |                                                                                                    |  |
|            | Ekonomi         |                                             | Lulusan 201 IPK antara 3 Swasta       |                     | Angkatan 20                                                                                |  |                                                                                                    |  |

**Gambar 4. 14** Langkah Memasukkan Data

Pada tahap terakhir adalah memilih atribut atau variabel yang akan digunakan, pada penelitian ini atribut yang digunakan adalah fakultas, tahun lulus, ipk, dan angkatan, sedangkan yang akan menjadi variabel adalah jenis pekerjaan yang berisi data pemerintah dan swasta yang *attribute* diganti dengan label, dan tipe jenis data pada fakultas, tahun lulus dan ipk adalah polynominal, sedangkan pada angkatan dan jenis pekerjaan tipe datanya adalah binominal, lalu klik *Finish.* Sesuai gambar 4.15.

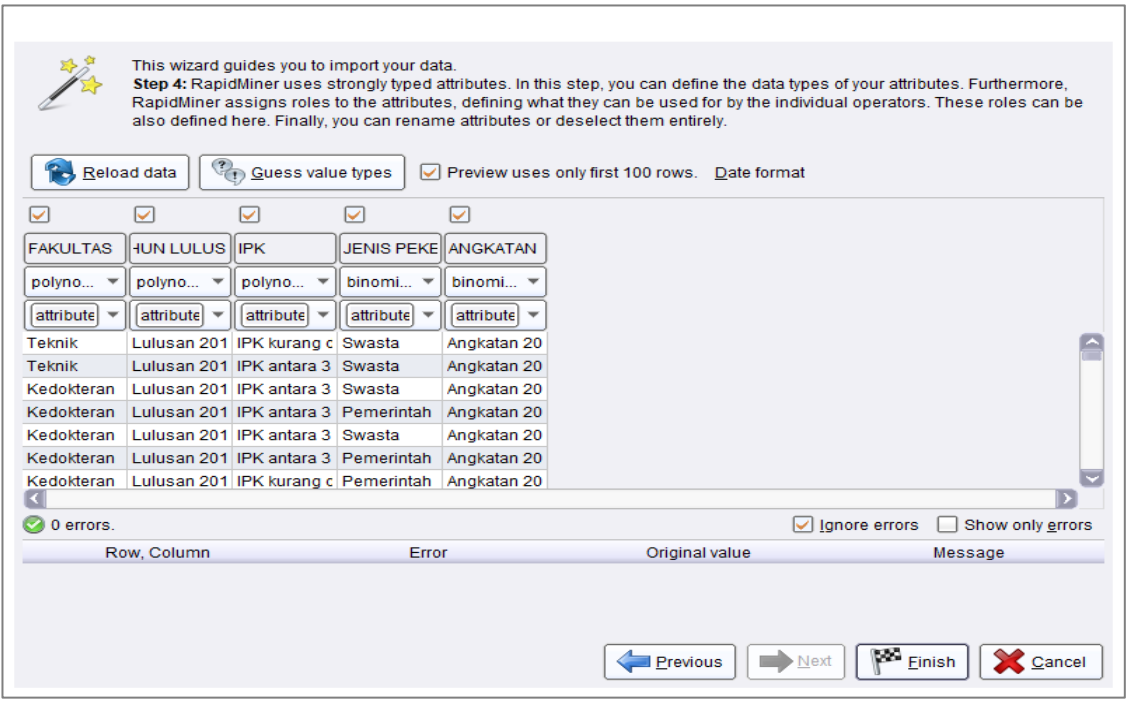

**Gambar 4. 15** Langkah Memasukkan Data

Setelah selesai memasukkan data, klik *panel Operators*, kemudian pilih *Modeling* untuk memilih metode yang akan digunakan, karena penelitian ini menggunakan metode klasifikasi maka dipilih *Classification and Regression*, dan selanjutnya pilih *Decision Tree*. Hasilnya seperti gambar 4.16.

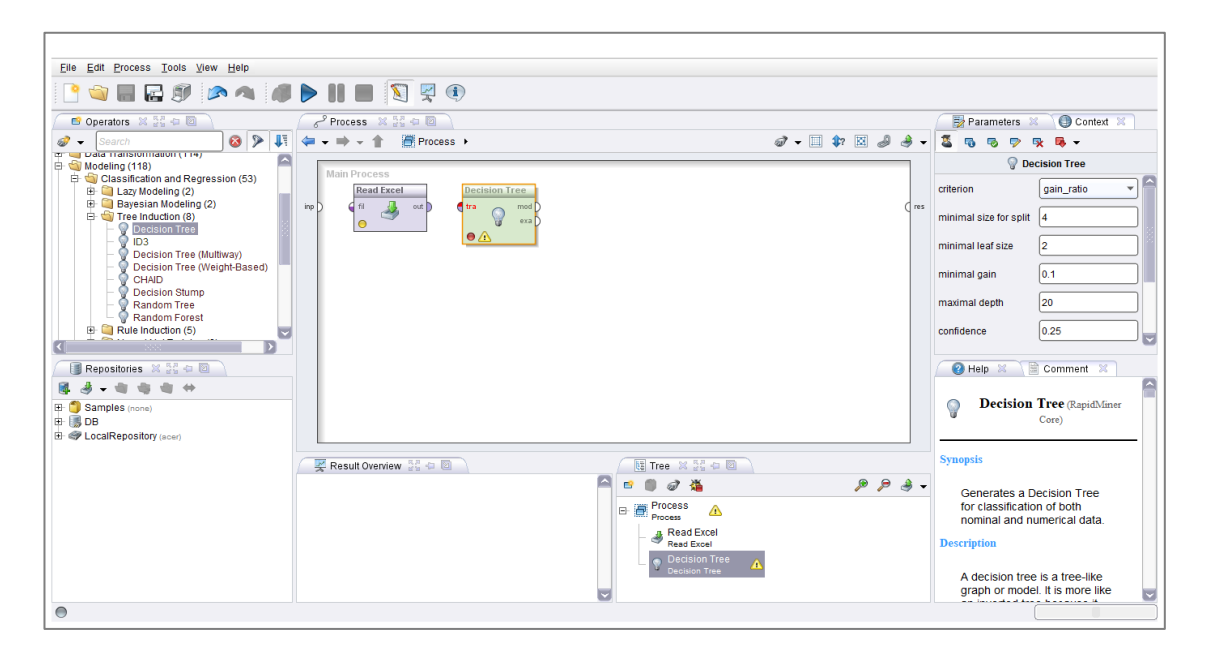

**Gambar 4. 16** Tampilan sebelum dijalankan

Tahap selanjutnya gamabr 4.17 adalah menghubungkan port *Read Excel* dengan port *Decision Tree* seperti gambar di bawah ini. Selanjutnya *Run* proses tersebut. Setelah semua proses tersebut dijalankan maka hasil akhirnya berupa pohon keputusan seperti pada gambar 4.18.

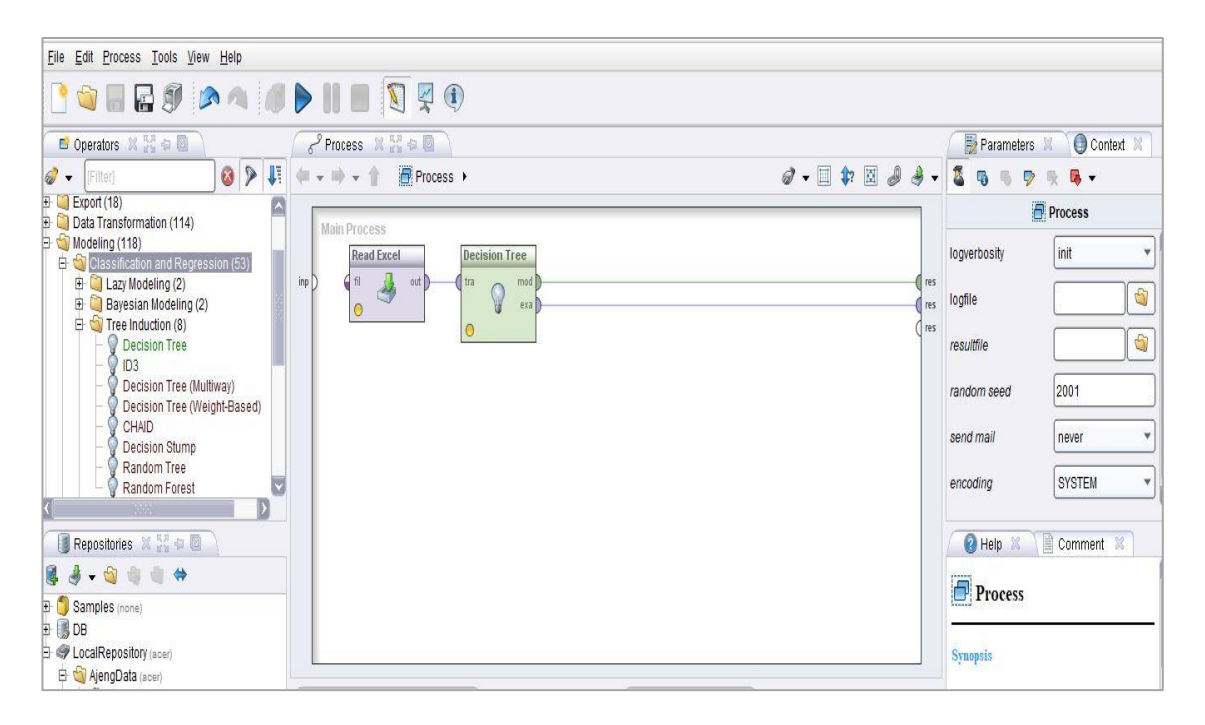

**Gambar 4. 17** Tampilan Proses yang siap dijalankan

Berikut gambar 4.18 adalah hasil dari *dataset excel* yang telah diproses dengan metode klasifikasi. Dari proses yang telah dilakukan menghasilkan sebuah pohon keputusan. Hasil dari pohon keputusan tersebut dapat dilihat faktor-faktor yang berpengaruh terhadap jenis pekerjaan alumni.

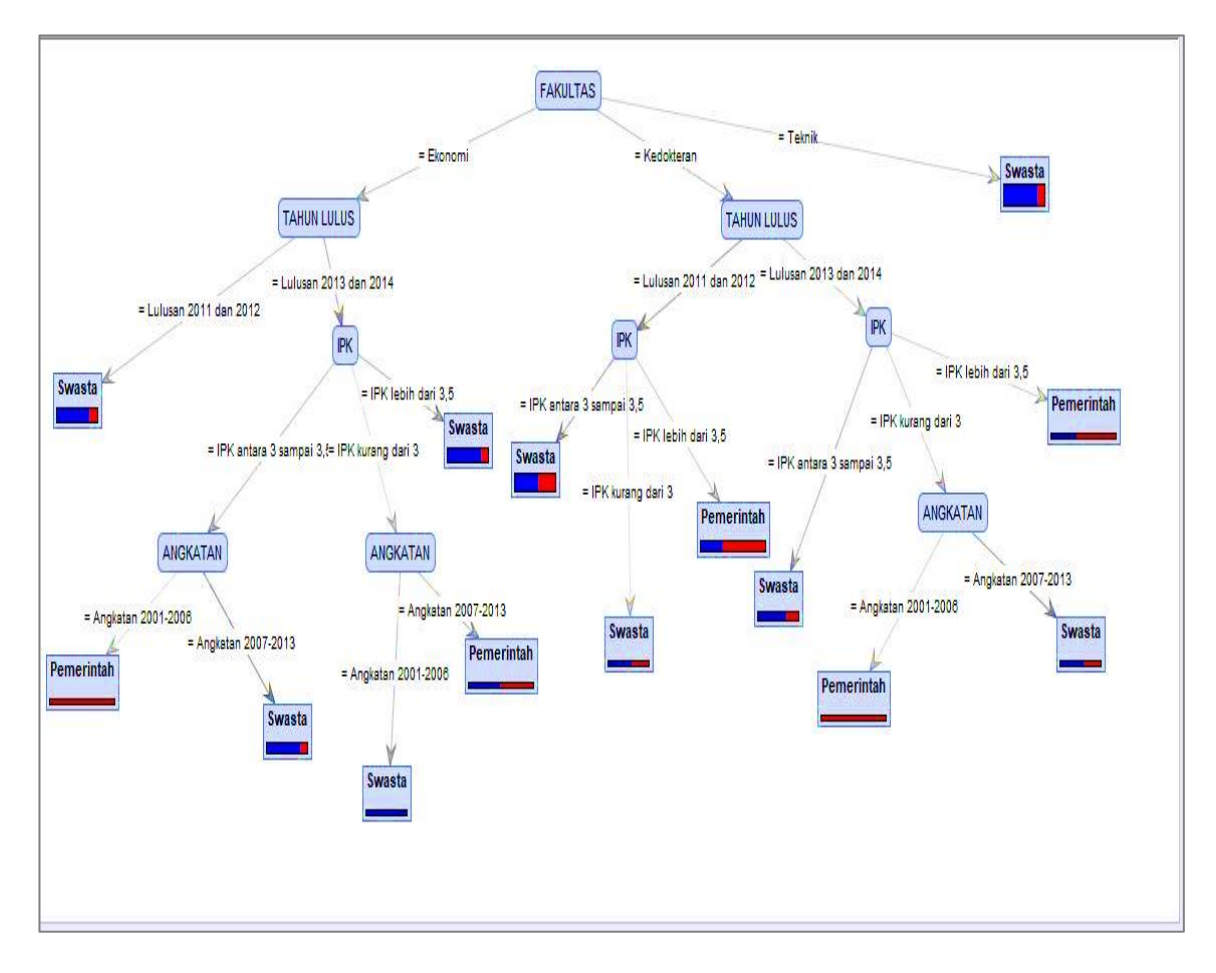

**Gambar 4. 18** Tampilan Pohon Keputusan

Berdasarkan pohon keputusan pada gambar di atas, dapat dilihat bahwa pengaruh yang dominan terhadap jenis pekerjaan alumni adalah Fakultas karena Fakultas dijadikan sebagai akar atau *root* dari pohon keputusan tersebut. Yang dapat menjadi sebuah akar pada pohon keputusan adalah atribut yang memiliki nilai *gain ratio* tertinggi dibandingkan dengan atribut yang lainnya. Sedangkan pertimbangan terakhir yang berpengaruh pada jenis pekerjaan adalah Angkatan karena berada pada *node* terakhir. Gambar 4.19 menunjukkan deskripsi lengkap tentang pohon keputusan (*decision tree*) yang terbentuk dari 259 data alumni yang berasal dari 3 fakultas yaitu fakultas Ekonomi, fakultas Teknik, dan fakultas Kedokteran untuk menentukan jenis pekerjaan pemerintah dan swasta.

Berikut adalah deskripsi lengkap dari sebuah pohon keputusan dalam menentukan jenis pekerjaan alumni pada fakultas Ekonomi, fakultas Teknik, dan fakultas Kedokteran di Universitas Muhammadiyah Yogyakarta. Dan dari hasil gambar 4.19 dapat digunakan untuk membuat beberapa kesimpulan yang telah divisualisasikan pada sebuah pohon keputusan (*decision tree*).

#### **Tree**

```
FAKIII.TAS = Fkonomi| TAHUN LULUS = Lulusan 2011 dan 2012: Swasta {Swasta=26, Pemerintah=6}
1 TARUN LULUS = Lulusan 2013 dan 2014
\mathbf{I}IPK = IPK antara 3 sampai 3,5
\mathbf{I}\mathbf{I}| ANGKATAN = Angkatan 2001-2006: Pemerintah {Swasta=0, Pemerintah=1}
       | ANGKATAN = Angkatan 2007-2013: Swasta {Swasta=21, Pemerintah=4}
\mathbf{I}\mathbf{1}I IPK = IPK kurang dari 3
\mathbf{I}| | | ANGKATAN = Angkatan 2001-2006: Swasta {Swasta=2, Pemerintah=0}
| | | ANGKATAN = Angkatan 2007-2013: Pemerintah {Swasta=1, Pemerintah=1}
| | IPK = IPK lebih dari 3,5: Swasta {Swasta=31, Pemerintah=6}
FAKULTAS = Kedokteran
| TAHUN LULUS = Lulusan 2011 dan 2012
   | IPK = IPK antara 3 sampai 3,5: Swasta {Swasta=28, Pemerintah=19}
\mathbf{I}| IPK = IPK kurang dari 3: Swasta {Swasta=3, Pemerintah=2}
\mathbf{I}| | IPK = IPK lebih dari 3,5: Pemerintah [Swasta=7, Pemerintah=13]
| TAHUN LULUS = Lulusan 2013 dan 2014
| | IPK = IPK antara 3 sampai 3,5: Swasta {Swasta=10, Pemerintah=4}
   | IPK = IPK kurang dari 3
\mathbf{I}\top| ANGKATAN = Angkatan 2001-2006: Pemerintah {Swasta=0, Pemerintah=1}
\top\mathbf{1}\mathbf{1}\mathbf{1}ANGKATAN = Angkatan 2007-2013: Swasta {Swasta=3, Pemerintah=2}
  | IPK = IPK lebih dari 3,5: Pemerintah {Swasta=2, Pemerintah=3}
\mathbf{I}FAKULTAS = Teknik: Swasta {Swasta=53, Pemerintah=10}
```
**Gambar 4. 19** Deskripsi Pohon Keputusan

Gambar 4.19 adalah hasil dan pembahasan dari pengujian yang telah dilakukan adalah sebagai berikut :

1. Jika berasal dari fakultas Ekonomi, tahun lulus 2011 dan 2012 mayoritas bekerja di Swasta. Dan jika tahun lulus 2013 dan 2014 dengan ipk antara 3 sampai 3.5 serta angkatan 2001-2006 mayoritas bekerja di Pemerintah. Jika dengan ipk antara 3 sampai 3.5 serta angkatan 2007-2013 mayoritas bekerja di Swasta. Jika ipk kurang dari 3 dan angkatan 2001-2006 mayoritas bekerja di Swasta. Jika ipk kurang dari 3 dan angkatan 2007-2013 mayoritas bekerja di Pemerintah. Jika ipk lebih dari 3.5 mayoritas bekerja di Swasta.

- 2. Jika berasal dari fakultas Kedokteran dengan tahun lulus 2011 dan 2012 dan ipk antara 3 sampai 3.5 mayoritas bekerja di Swasta. Jika ipk kurang dari 3 mayoritas bekerja di Swasta. Jika ipk lebih dari 3.5 mayoritas bekerja di Pemerintah. Jika tahun lulus 2013 dan 2014 dengan ipk 3 antara 3.5 mayoritas bekerja di Swasta. Jika ipk kurang dari 3 dan angkatan 2001-2006 mayoritas bekerja di Pemerintah. Jika ipk kurang dari 3 dan angkatan 2007-2013 mayoritas bekerja di Swasta. Jika ipk lebih dari 3.5 mayoritas bekerja di Pemerintah.
- 3. Jika berasal dari fakultas Teknik mayoritas bekerja di Swasta.

 Berdasarkan hasil pengujian yang telah dilakukan pada data alumni telah diperoleh sebuah klasifikasi dengan atribut Fakultas sebagai atribut yang paling berpengaruh tinggi terhadap jenis pekerjaan alumni karena menjadi akar dari pohon keputusan yang diperoleh sedangkan atribut angkatan tidak terlalu berpengaruh karena tidak mendominasi dalam pohon keputusan. Dan hasil dari pengujian tersebut dapat digunakan sebagai informasi strategis yang dapat dijadikan sebagai sebuah pengetahuan. Sehingga pengetahuan ini dapat dijadikan sebagai pendukung keputusan atau suatu kebijakan strategis untuk Universitas Muhammadiyah Yogyakarta.